#### Lecture 23:

• MyPL Virtual Machine

#### Announcements:

• HW-4 out

### MyPL VM for HW-5 and HW-6

- Based loosely on the JVM architecture (stack machine, stack frames)
- Via API calls instead of using bytecode encoding/decoding
- Takes some short cuts, tailored to MyPL
- Performs minimal error checking (except for runtime program errors)

# (1) Data Types/Values

- Uses Python types to represent values and assumes programs are well typed
- Uses Python None value for representing MyPL null values

## (2) Abstract Stack Machine

• instead of registers, uses an "operand stack"

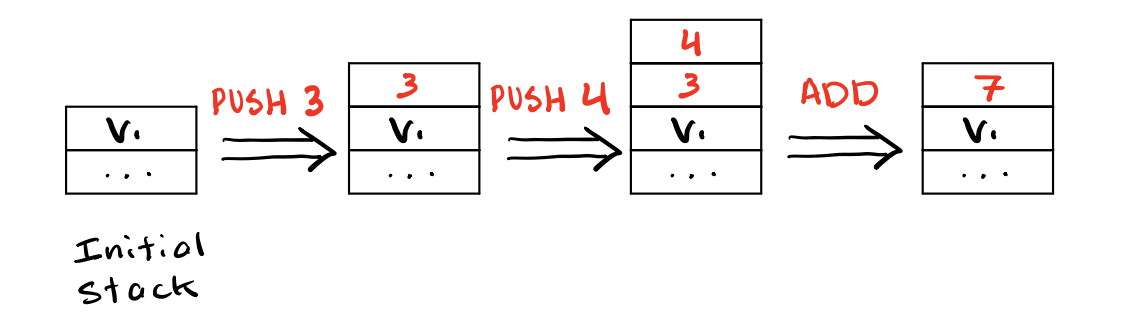

The VM components include:  $\blacksquare$ 

- operand stack (see above)
- memory for storing local variables **...** Iist of values/objects
- struct heap storage  $\bullet$  struct heap storage  $\bullet$  ... oid  $\rightarrow$  {field:value}
- array heap storage  $\bullet$  array heap storage
- function-call stack (stack of call "frames")

### (3) MyPL VM Instruction Set (high level) ... see mypl\_opcode.py

Note:  $OP(A)$  says A is supplied directly to the OP instruction

- instructions take inputs directly and/or from the operand stack
- difference is what can be provided statically versus dynamically to instruction
- (a) Literals and variables

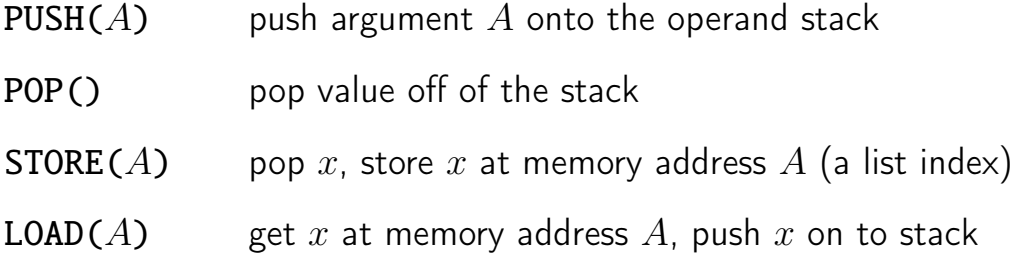

### (b) Arithmetic operations

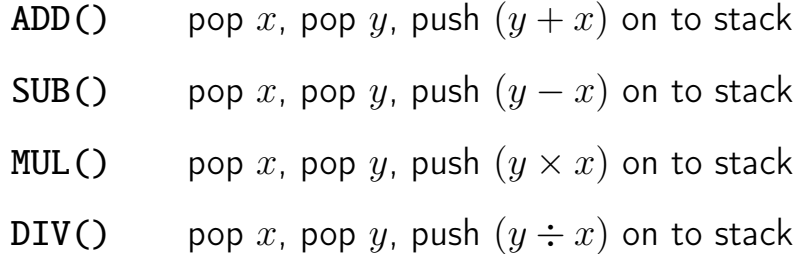

(c) Logical operators

- AND() pop bool x, pop bool y, push  $(y \text{ and } x)$
- OR() pop bool x, pop bool y, push  $(y \text{ or } x)$
- NOT() pop bool x, push (not  $y$ )

(d) Relational (comparison) operators

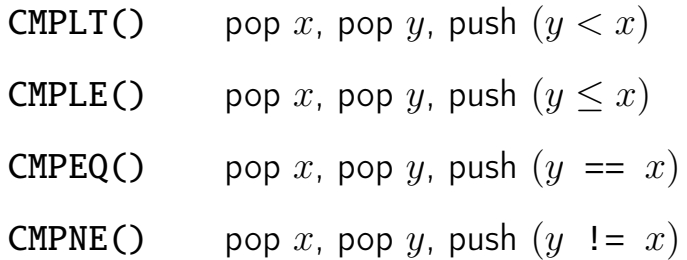

(e) Jumps

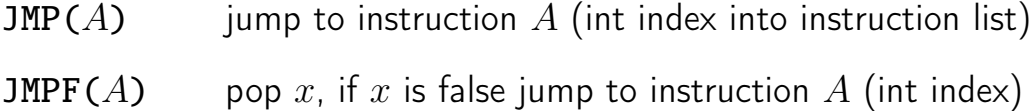

Simple example: while  $j < 3$  {  $j = j + 1$  } ...

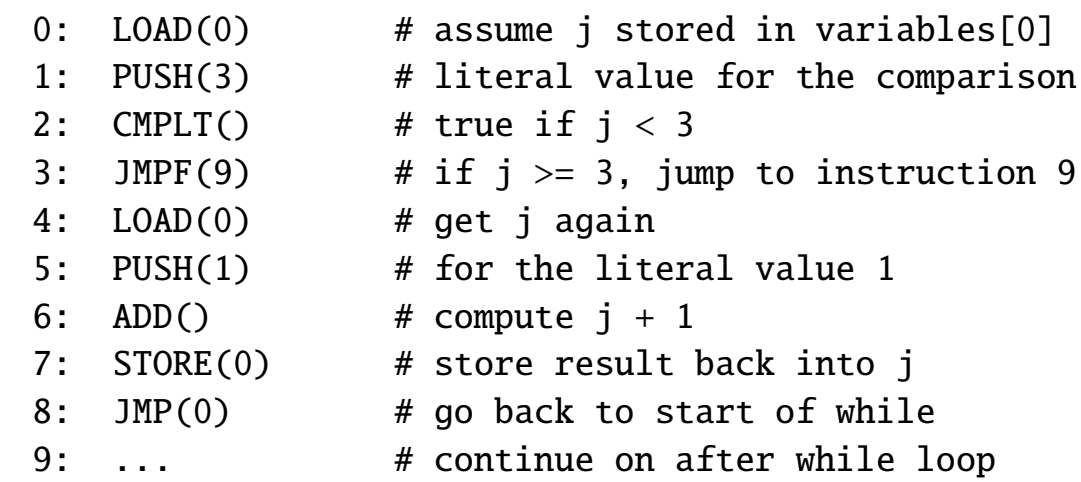